# Simulation in the LAAS Architecture

Sylvain Joyeux, Alexandre Lampe Rachid Alami, Simon Lacroix firstname.lastname@laas.fr

LAAS/CNRS

18 April 2005

**Joyeux, Lampe, Alami, Lacroix [Simulation in the LAAS Architecture](#page-19-0)**

 $\mathcal{A} \oplus \mathcal{B}$  , and  $\mathcal{B} \oplus \mathcal{B}$  , and  $\mathcal{B} \oplus \mathcal{B}$  .

<span id="page-0-0"></span>画

- **2** [Presentation of the LAAS Architecture](#page-4-0)
- **3** [The functional layer in simulation](#page-9-0)
- **4** [Overall architecture](#page-13-0)

(ロトス個) (運) (運)

<span id="page-1-0"></span>画

**[Introduction](#page-1-0) [LAAS Arch.](#page-4-0) [Functional](#page-9-0) [Arch](#page-13-0)**

# Simulation, what for ?

- extensive testing
	- access to situations unavailable in experiments
	- evaluating robustness
	- **o** stress-test
- prototyping
	- high level layers (reasoning, multi-robot interaction)
	- testing algorithms not ready for use on real robots

 $\overline{AB}$   $\rightarrow$   $\overline{AB}$   $\rightarrow$   $\overline{AB}$   $\rightarrow$ 

唾

 $2Q$ 

### Design goals

- $\bullet$  for prototyping as well as testing
- **o** distributed multi-robot simulations
- integration of the software currently running on the robots
	- compatibility with the existing tools
	- simulating both real-time (RT) and non-RT software
	- no modification of the software needed

イロト イ母ト イヨト イヨト

唾

#### **2** [Presentation of the LAAS Architecture](#page-4-0)

- **3** [The functional layer in simulation](#page-9-0)
- **4** [Overall architecture](#page-13-0)

(ロトス個) (運) (運)

<span id="page-4-0"></span>画

### Current implementation of the LAAS Architecture

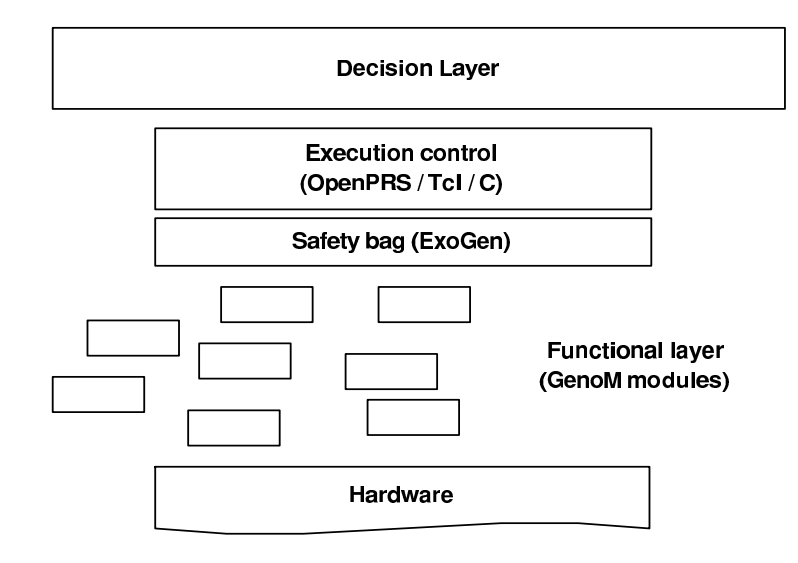

4. 0. 6

 $299$ 

唾

医尿道下

### Components managed in simulation

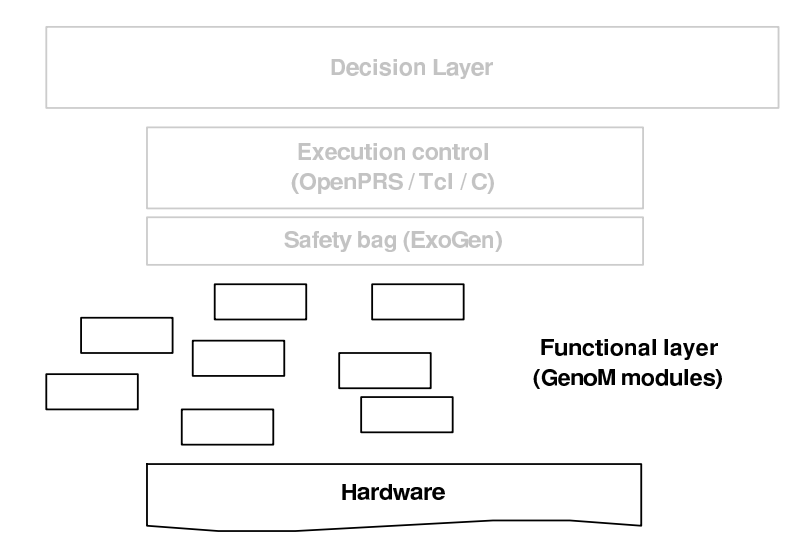

イロメ イ部メ イ君メ イ君メー

画

# Genom-based functional layers

#### **The GenoM layer**

- modular
- asynchronous control of module activity
- **o** inter-modules and module/control data flow
- real-time specification

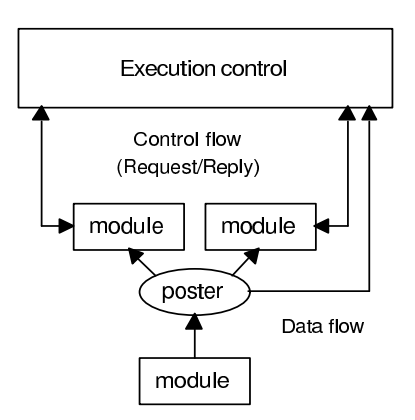

 $\overline{AB}$   $\rightarrow$   $\overline{AB}$   $\rightarrow$   $\overline{AB}$   $\rightarrow$ 

 $299$ 

唾

### Example

#### **Reactive navigation**

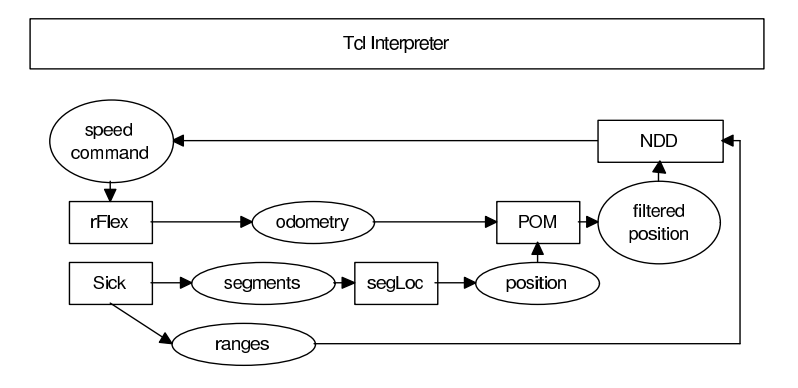

イロトメ 御 トメ 君 トメ 君 トー 温

#### **2** [Presentation of the LAAS Architecture](#page-4-0)

#### **3** [The functional layer in simulation](#page-9-0)

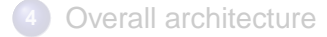

(ロトス個) (運) (運)

<span id="page-9-0"></span>画

### Functional layer behaviour

#### **Execution environments differ**

#### It is not required that

.

- the physics simulation is fast enough
- the host system is a RT OS
- $\bullet$  the processing power is the same
- the communication use the same media (WiFi vs. eth)
- algorithms in develoment may have less than ideal performances

#### The layer behaviour can change when the execution environment changes

 $\Omega$ 

### Functional layer behaviour

Because of these differences, we should provide

- a simulated real-time behaviour
- specification of execution duration
	- **o** for real-time code
	- $\bullet$  for prototyped algorithms
- simulated hardware latencies
- $\bullet$  simulated communication latencies

We want the execution results to be the same as when the time specifications are met

### Time control

#### **A time control layer guarantees the functional layer behaviour**

- **•** relies on the discrete event nature of software code
- **o** catches calls to low-level synchronization functions
- allows to specify:
	- arbitrary durations to sections of the client code
	- arbitrary latencies to hardware access and communication
- no module recompilation or modification needed

**K ロ ト K 何 ト K ヨ ト K ヨ ト** 

唾

 $QQQ$ 

- **2** [Presentation of the LAAS Architecture](#page-4-0)
- **3** [The functional layer in simulation](#page-9-0)
- **4** [Overall architecture](#page-13-0)

(ロトス個) (運) (運)

<span id="page-13-0"></span>画

# Access to the simulated world

#### **Hardware access**

Generic communication between the modules and the world simulator

- adds hardware communication latencies
- **a** adds sensor error models

#### **World simulation**

- **•** currently using Gazebo
- **o** fixed-step simulation
- **o** provides sensor simulation

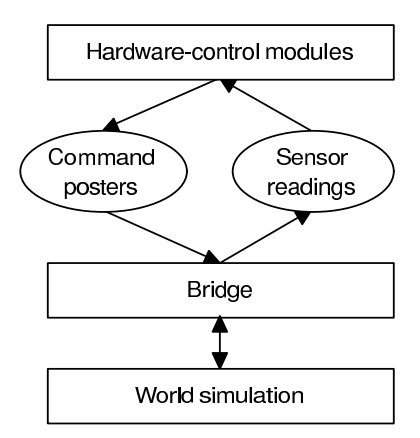

イロメ イ団メ イヨメ イヨメー

画

**[Introduction](#page-1-0) [LAAS Arch.](#page-4-0) [Functional](#page-9-0) [Arch](#page-13-0)**

### Integration: hardware access

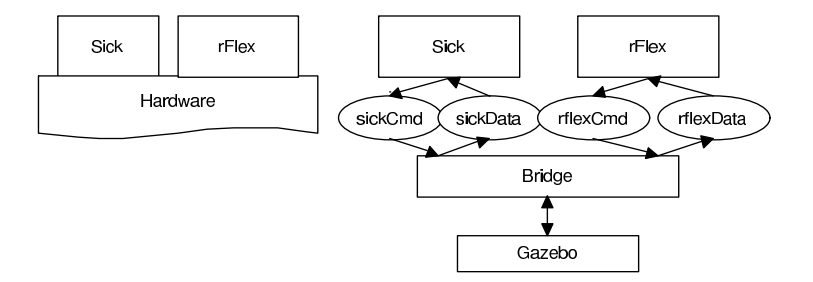

**Joyeux, Lampe, Alami, Lacroix [Simulation in the LAAS Architecture](#page-0-0)**

イロンス 御 メスきメス きょうき

### Example simulation

イロトス 御 トス 言 トス 言 トー

 $E = 990$ 

# Integration of upper layers

#### **e** execution control:

- based on OpenPRS or Tcl
- event-based procedural reasoning
- time-related events allowed (deadlines)
- **time control guarantees the sequence of events from the** functional layer
- time-based events handling:
	- may be based on system timers
	- may be based on event loops

#### **Currently**

We only make the calls to time-reading functions return the simulation time

イロト イ押 トイラ トイラト

唾

 $2Q$ 

# Distributed, multi-robot

#### **Multi-robot interactions**

- implicit communication: via the physical world
- no explicit communication (for now)

#### **Implemented solution**

- **o** one Gazebo server for each simulation host
- at each Gazebo simulation step, synchronize all servers
- we use HLA for data distribution and time services

唾

### Future developments

- **•** provide communication simulation in multi-robot setups
- heterogeneous simulations via HLA
- scripted events during simulations
- replaying logged values in order to test isolated modules

<span id="page-19-0"></span>唾